#### CS 445 Introduction to Database Design E-R Diagrams

Chapter 2

September 2, 2009

# Design Steps

• Read Chapter 2

– homework: page 52: 2.2 (1-5) (Due Sept 14)

• How do we model the data?

– what do we need to identify?

# Design Steps

- Requirement Analysis
	- talk to the user!
- Conceptual Database Design
	- E-R Diagram
- Logical Database Design
	- logical schema
- Schema Refinement
	- normalization
- Physical Database Design
	- performance tuning
- Application and Security Design
	- GUI / end user software

# Bits of Data

- Entity
	- some particular object in the real world

• Entity Set

- Attribute
	- domain
	- key
	- candidate key
	- primary key

# Doing interesting things with data

- Relationship
	- association among two or more entities

• Relationship Set

• Descriptive attribute

● Roles

#### **Constraints**

- What limits are placed on how entities are involved in a relationship
	- Key Constraints
		- One to many
		- Many to many
		- One to one
	- Participation Constraints

### Weak Entities

- Entities without keys!
- Identifying owner

• Identifying relationship

### Class Hierarchy

- Some entities may be related
	- similar to Object Oriented class hierarchy
	- $-$  C++/Java
	- superclass
	- specialized subclasses
- Inheritance
	- ISA
- Overlap constraints

# Aggregation

• View a set of entities/relationships as one big entity – meta-entity

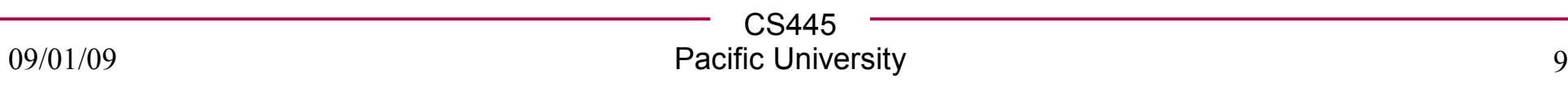

### How do we use all this?

- When do we use an entity vs an attribute to represent data?
	- $-$  it all depends on how you want to use the data
	- how many other bits of data will reference it?
	- how will they reference it?
		- will our model allow that?
- Example: Name and Address

#### How do we use all this?

• When do we use an entity vs a relationship?

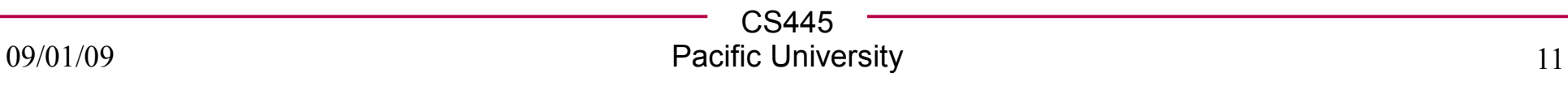

# Tool Support

- E-R diagram builders
	- Microsoft Visio
	- MySQL Workbench (alpha, buggy, promising)
- Unified Modeling Language (UML)
	- used to model all kinds of data interactions
	- Object Oriented code design
	- database design
		- think of entities and relationships as classes
	- Use cases (process flow)
	- http://argouml.tigris.org/

# Key Constraints

- emp MANAGES dept
- each emp can manage more than one dept
- each dept is managed by only one emp
	- Each dept key appears in ONE MANAGES relationship
	- ONE TO MANY
	- one employee can be associated with MANY depts
	- each dept associated with ONE emp
	- what if each emp ONLY managed ONE dept? (ONE TO ONE)
- emp WORKSIN dept
	- each emp can work in several depts
	- each dept has several emp
	- MANY TO MANY
	- CS445 – what is each emp worked in only one DEPT?